### **Understanding and Using Functions**

Frank C. DiIorio

Advanced Integrated Manufacturing Solutions, Co.

Durham NC

## **Introduction**

Let's start by admitting that programmers are, at heart, rather lazy. We want procedures to do our sorting, printing, and analysis. We want formats to display the number '5' as 'Well above average'. In essence, we don't want to code any more statements than we have to. With that in mind, let's look at another code and time-saving feature of the SAS System.

This paper gives an overview of functions, a powerful set of tools in the SAS System. Functions are a set of predefined routines that come with the SAS System. They perform a wide range of activities, and often reduce complex computations that would require arduous and error-prone DATA step coding to a single, simple statement. Not even a novice SAS programmer's toolbox is complete without a basic knowledge of system functions.

This paper introduces SAS novices to functions. Basic terminology is reviewed first, followed by usage issues common to nearly all functions. The last section of the paper describes the purpose and syntax of some of the more commonly used functions. Bear in mind that this paper is simply an overview of a broad and sometimes complex topic. The reader should consult SAS Institute documentation for the definitive, exhaustive description of the purpose, limitations, and uses of the functions.

# **Fundamentals**

The logic that's common to all functions is straightforward. Two components of function syntax – the function name and its parameters – identify what is to be performed. The first component is the function name. It identifies the action that the function performs – identify the minimum of a list of numbers (the MIN function), locate the third word in a character variable (the SCAN function), and so on. The name usually gives some idea of the activities performed by the function.

The second function component is a list of *parameters* (sometimes referred to as *arguments*) enclosed in parentheses. Notice in the above description of the function names we said "minimum *of* a list" and "third word *in* a character variable." The "of" and "in" identify *what* the function should operate on. Putting these two pieces together, let's look at two complete uses of these functions:

```
min year = min(fy2001q1, fy2001q2,
                fy2001q3);
file name = scan(dir line, 3, ' ');
```
The first statement creates the numeric variable MIN YEAR, which is the minimum of three arguments, fy2001q1, fy2001q2, and fy2001q3. The second statement creates a character variable, FILE\_NAME, which is the

third piece of variable DIR\_LINE, the pieces being delimited by blanks.

The functions are said to be "called" – in the first statement, we called the MIN function, in the second, we called the SCAN function. Functions are said to "return" a value – in the first statement, we call the MIN function and it returns a value, stored in MIN\_YEAR, that is the minimum of the three arguments passed to it.

Both the idea and the syntax are simple – specify the appropriate function name and give the function parameters and results are returned. Just as procedures perform a great deal of work with relatively few statements, so do functions simplify potentially tedious calculations. Before looking at what specific functions do, let's look at some logical and syntactical issues common to all of them.

# **Syntax and Usage**

Before using this paper or the SAS documentation's description of the *many* available functions, consider the following points carefully:

**Functions Can Be Used Pretty Much Anywhere.** Functions usually perform some form of calculation, and calculations are usually considered in the context of the DATA step. Keep in mind that, with some documented exceptions, functions can be used anywhere an evaluation of constants and/or variables can take place.

Here are some non-DATA step examples. Look at them more for their use outside the DATA step than for the actual operation they perform:

```
proc print data=subset
     (mhere=(index(vin, 'NR') > 0));proc freq data=mast01;
tables grp / missing;
where nmiss(of fy1999q1-fy2001q4) > 2;
```
**Names Matter (Gotcha #1).** There are specific names for specific function activities. These cannot be reassigned (changing MIN to MINIMUM, for example). What you can do, and probably won't want to, once you see the result, is define an array with the same name as a function. Watch what happens:

```
data phase1;
set master;
array min(4); /* each group's minimum */do i = 1 to 4;
   min(i) = min(of group1-group4);
end;
```
SAS gets confused – is MIN a reference to the function or the array? The default action is to recognize MIN as an array, effectively disabling the MIN function. The following message is printed in the SAS Log:

WARNING: An array is being defined with the same name as a SAS-supplied or user-defined function. Parenthesized references involving this name will be treated as array references and not function references.

Bottom line: there are lots of words in the language. Define arrays with names that don't conflict with function names.

**Names Matter (Gotcha #2).** Programmers new to SAS, or those regularly moving back and forth between SAS and other languages, must be careful not to assume that function *x* in one language does the same thing in another language. Don't make assumptions. Read the documentation carefully, and be sure the functionality is identical.

If you need motivation in this regard, consider the subtle difference in this example: the TRIM function is in EXCEL and SAS, and performs basically the same activity (trimming blanks from a character variable). In EXCEL, both leading and trailing blanks are trimmed, but SAS trims only the *trailing* blanks. It's usually easier to review documentation for the functions than it is to debug their unadvised usage.

**Look at Data Types Carefully.** Some functions require numeric arguments, others require character arguments. Yet others require a mix of these data types. The type(s) of the argument(s) does not influence the value returned by the function. The LENGTH function, for example, returns the location of the last non-blank character in a variable. The function requires a character argument but returns a numeric value.

**The Number of Arguments Varies.** The number of arguments required by a function will, of course, depend on the type of work the function performs. Even using the same function, though, the number of arguments can vary. MIN and other descriptive statistic functions can handle a varying number of arguments, provided there are enough values to perform the required task (you need at least three arguments to calculate skewness, for example). Other functions expect "n" arguments and will make assumptions if they do not receive the full "n" – the third argument to the SUBSTR function, for example, is the number of positions to extract from a character variable. If omitted from the SUBSTR call, the default behavior is to subset to the rightmost position in the variable.

**Parameter Order May Matter.** Some functions do not care about the order in which arguments are specified. The SUM function, for example, performs an action (addition) that is, by nature, indifferent to order. Other functions are not so forgiving, and assign specific meanings to arguments. The first argument to the ROUND function, for example, is a numeric value. The second argument is the rounding unit ("round to the nearest …"). SAS is often unable to detect misspecified parameters because they may make *syntactical* sense but do not have *logical* validity. Consider the following statements:

```
inc1 = round(income, 1000);inc2 = round(1000, income);
```
INC1 is variable INCOME rounded to the nearest 1000,

while INC2 is 1000 rounded to the nearest INCOME. Both statements are syntactically valid, but only INC1 makes sense. It's important to realize that from SAS' perspective, *both* statements are acceptable. It's up to the programmer to become familiar with parameter order and meaning (and then, of course, follow through and write the statement correctly!).

**Watch Out for Range Restrictions.** Some functions will process any values, provided their data types are correct. Others require one or all values to be in a range of values. The restriction may be known prior to coding (the square root function SQRT cannot process a negative value), while other limits are imposed by the nature of the operation (you cannot use SUBSTR to go beyond the length of a character variable). In all cases, if you specify one or more invalid arguments, SAS will issue a message in the Log and the function will return a missing value. Suppose we specify this statement:

rounded =  $round(rate, rate factor);$ 

If RATE FACTOR is a missing value or negative, ROUNDED will be set to missing, and the SAS Log will contain a message similar to:

NOTE: Argument 2 to function ROUND at line 1449 column 11 is invalid.

**Missing Values Sometimes Matter.** Missing values in one or more arguments may influence the value returned by the function. If we specify a missing value where we should have entered the starting location of a substring, then SAS will display an error message and the function will return a missing value.

Other functions are not as fussy. Most descriptive statistic functions – SUM, MEAN, RANGE, and the like – will operate on any non-missing arguments. This is an important distinction, since a simple assignment statement not using functions will create a missing value if *any* of its operands is missing. Examine the following code:

```
q1 = 300; q2 = 350; q3 = 250; q4 = .;
year tot 1 = q1 + q2 + q3 + q4;
year tot 2 = \text{sum}(\text{of } q1-q4);
```
The first assignment statement has a form which requires all operands to be numeric and non-missing. Since Q4 is missing, the result, YEAR\_TOT\_1, will be missing. The second assignment uses the SUM function. Its parameters match the operands of the previous statement, but it returns a value because the function uses only non-missing values. YEAR TOT 2 is 900. The impact of missing values is significant here and in other statistical functions.

Here, as in the points noted above, we emphasize the need to carefully review the function's documentation prior to writing the program.

**Specify Character Variable Lengths.** If the function is returning a character variable, specify the length of the variable to avoid unanticipated padding. In this example, variable QUOTED is length 200, regardless of the length of TEXT.

```
data revised;
set temp2;
```

```
quoted = \text{quote}(\text{text});
run;
```
Adding a LENGTH statement to the program brings QUOTED to a more reasonable length (TEXT's length – assume \$20 – plus two positions for quotes):

```
data revised;
set temp2;
length quoted $22;
quoted = quote(text);
run;
```
**Parameter Specification Can Vary Greatly.** Arguments to most functions can be constants, variables, or expressions (including other function calls). In general, the function will accept a value as long as the specification results in a value that is appropriate. Here are some examples. As before, look at them for style rather than exact meaning:

```
small pair = min(min(c1,c2), min(d1,d2));
piece = substr(line, 1, length(line) - 3);
tot = sub + reg + sum(otl, ot2, ot3);
```
The first two statements are examples of functions being used as arguments to other functions. This is commonly referred to as "nesting." The statements are concise, but bear in mind the difficulty of debugging them. What is the minimum of C1 and C2? Of D1 and D2? With the statement written as is, you can't tell. It may be easier in the long run to break up the statement:

```
min c = min(c1, c2);min d = min(d1, d2);small pair = min(min c, min d);
```
Finally, remember that SAS will do its best to reduce each argument to its simplest form. This behavior is predictable, but can lead to unexpected results if only casually recalled. Consider this code fragment:

> $v1 = 3$ ;  $v2 = 4$ ;  $v3 = 10$ ;  $v4 = 6$ ; max  $v = max(v1-v4)$ ;

Looking at the assignment statements, you would expect the value of MAX\_V to be 10. Instead, it is –3. Why? Because SAS will resolve the argument before it is passed to the function. Instead of seeing a list – "V1 through V4" – SAS sees an arithmetic expression – "V1 minus V4." Thus only 3 minus 6, or  $-3$ , is passed to the MAX function and  $-3$ , by definition, is the maximum, since no other parameters are available for evaluation. Fortunately, MAX and other statistical functions have a way to specify V1-V4 as a list, rather than an expression. It is shown below and also noted in the last section's description of various functions:

max  $v = max(\text{of } v1-v4);$ 

**Functions Can Be Used "On the Fly."** The previous point's examples hinted at a powerful capability of using functions within SAS. Rather than store a function result in a variable, it's possible to make it transient, available only for purposes of evaluation and not for storage as a variable. Here we show the ability to use functions in decision-making statements.

```
if index(line, '.txt') > 0 then do;
    code, code, and more code
select (quarter(start date));
 when (1) do;
```
**CALL Routines Are Close Cousins of Functions.** A separate set of routines, called CALL routines (for obvious reasons that we'll soon see) are equivalent in spirit, if not syntax, to functions. The idea is the same as functions – create a value by passing a certain number of parameters of a certain data type in a certain order. The principal difference is in their invocation, as shown in the examples below:

```
call label(var names(i), label text);
if eof then call symput
    ('count', put(_nread, 3.));
```
Functions would return a transient, "on the fly" value or have their value stored in a variable. By contrast, CALL routines typically specify operands and results in the parameter list.

For the purposes of this paper, CALL routines and functions are treated identically. Their syntactical differences and distinctions are clearly highlighted in SAS documentation.

## **Commonly-Used Functions**

A complete list of functions, grouped by category, is found in the Appendix. This section takes a closer look at some of the more commonly used functions and gives examples of their use. The order and category names correspond to the SAS Online Doc. Yet again – refer to SAS Institute documentation for a description of parameters and other usage notes.

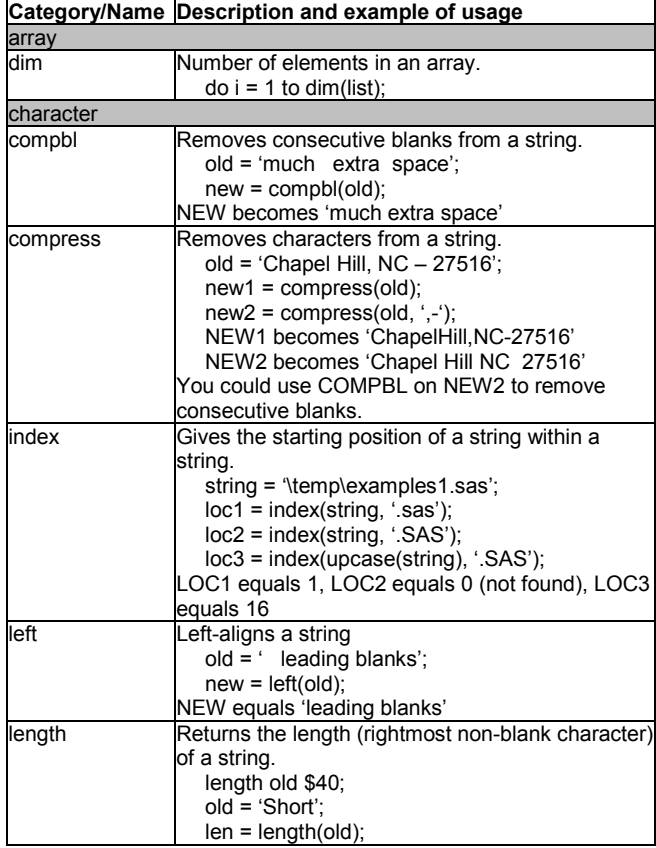

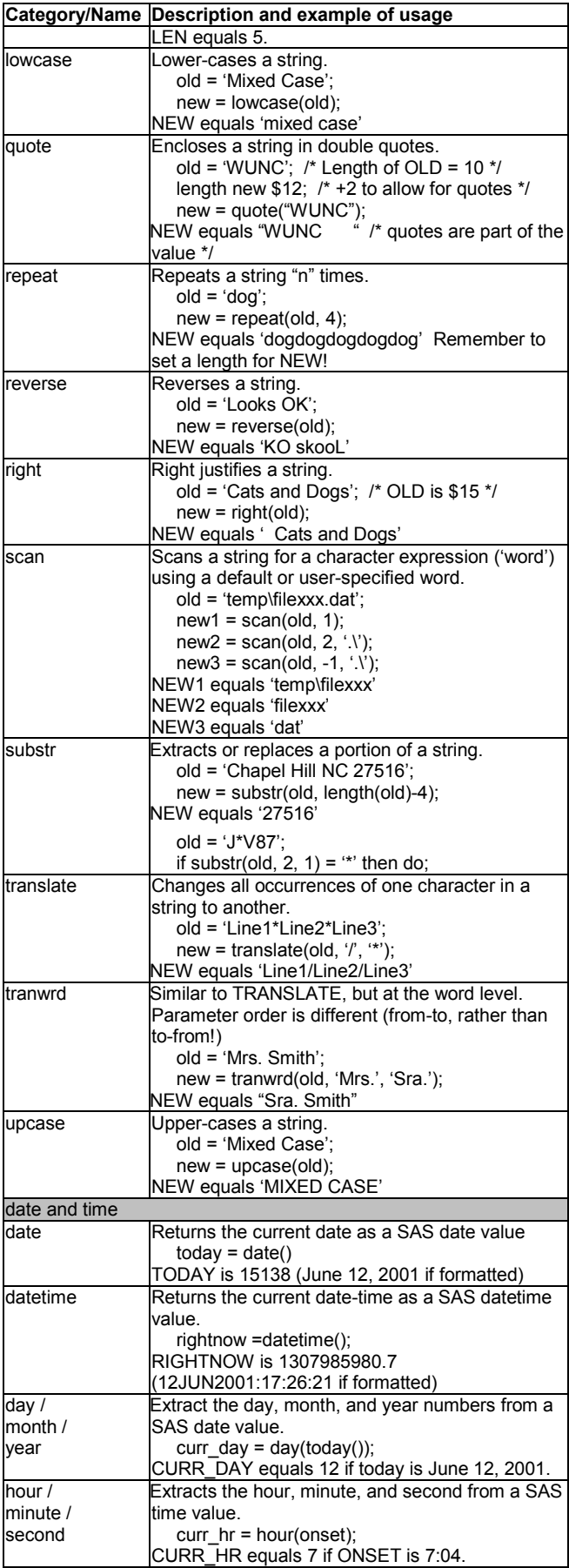

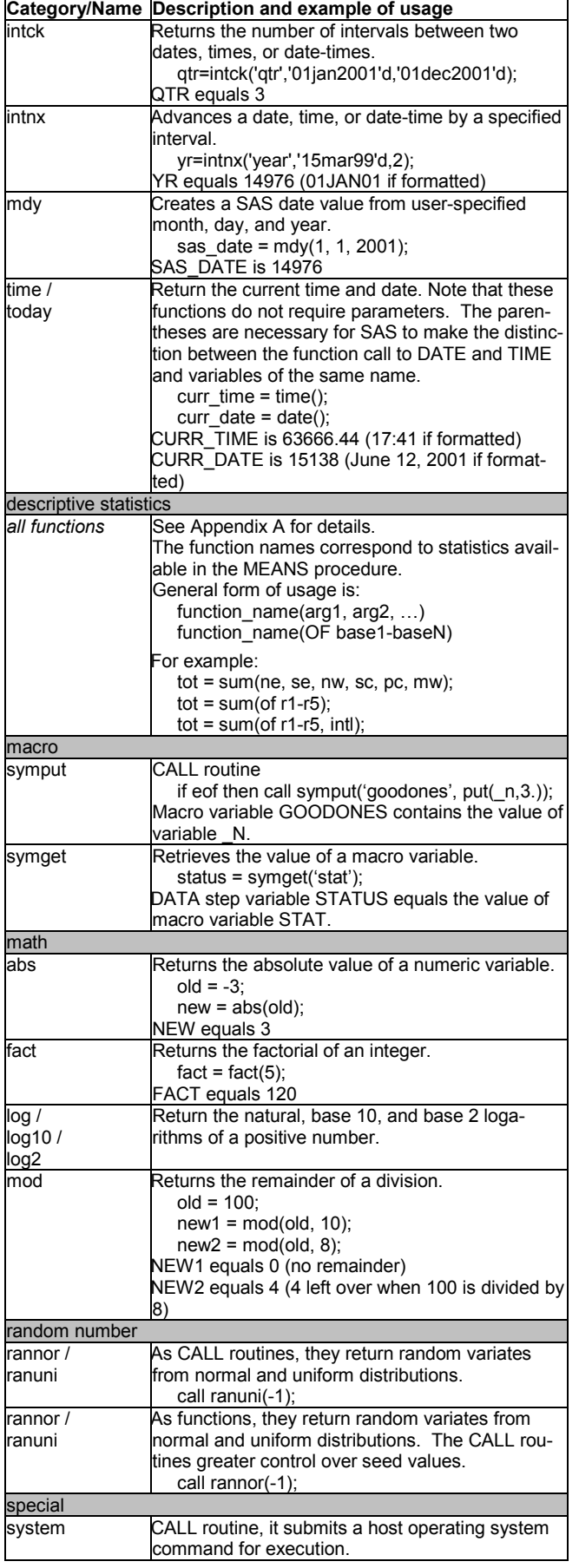

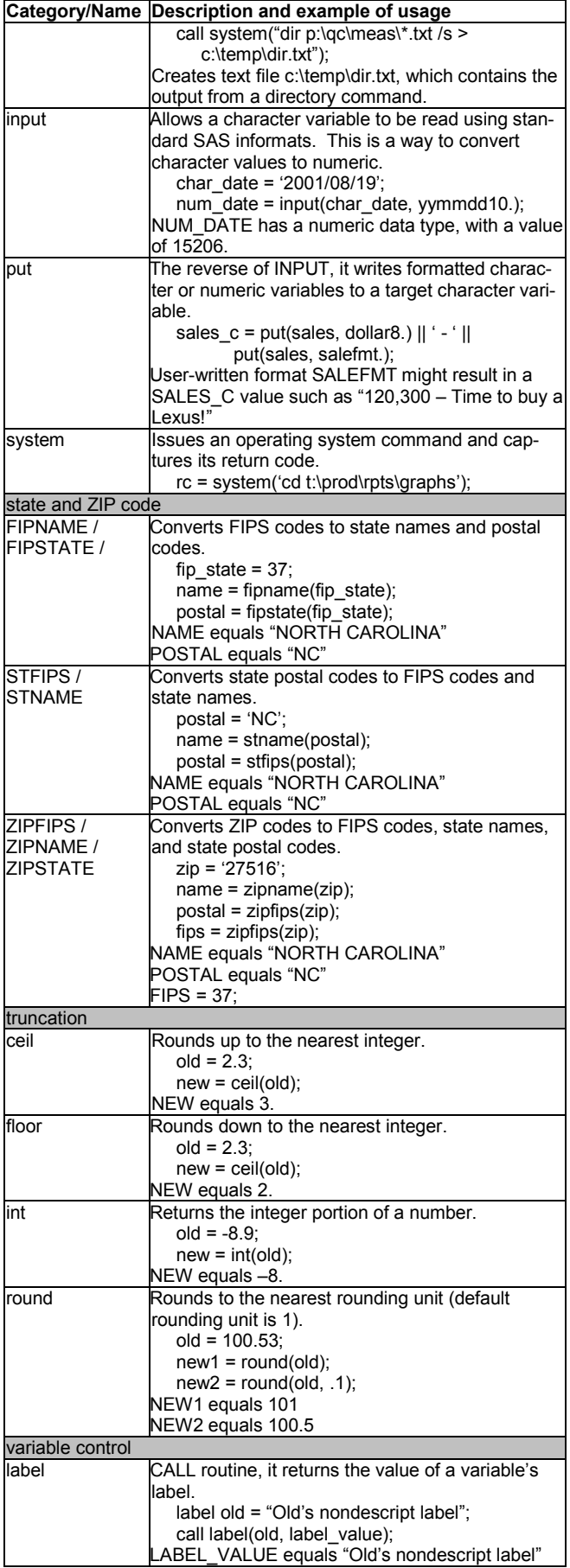

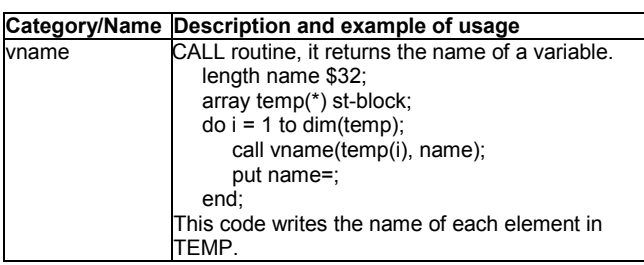

# **Questions? Comments?**

Your feedback is always welcome. Contact the author at fcd1@mindspring.com.

# **Appendix A: Functions and CALL Routines by Category**

The table in this appendix is taken directly from the Version 8.0 SAS Online Doc. It gives an idea of the power and versatility of the functions and CALL routines that come with the SAS System. For details, of course, refer to the specific help file or other SAS documentation.

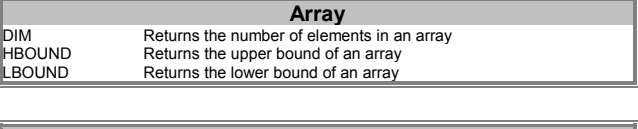

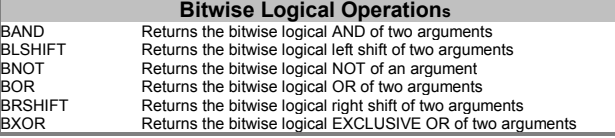

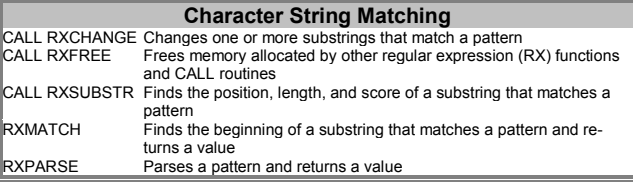

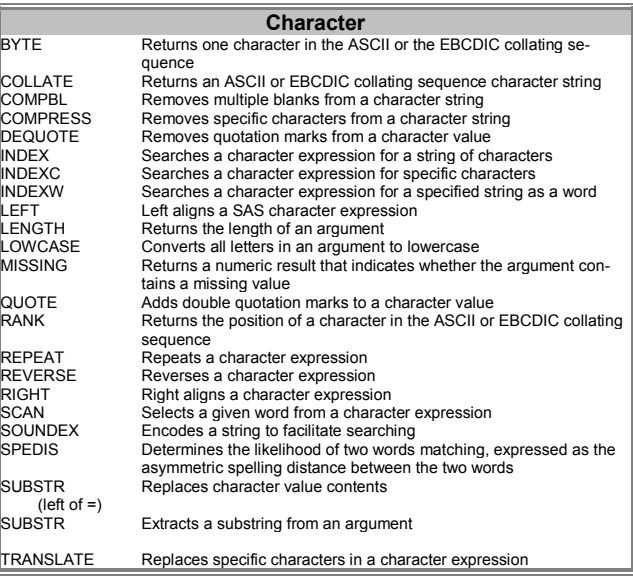

#### **Character**

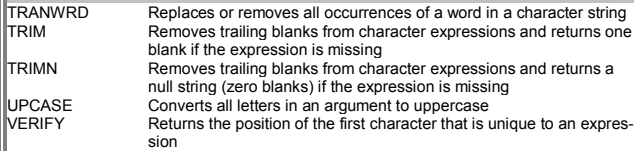

#### **Double-Byte Character Set (DBCS)** KCOMPARE<br>
Returns the result of a comparison of character strings<br>
KCOMPRESS<br>
Removes specific characters from a character string<br>
KCOUNT<br>
Returns the number of double-byte character string<br>
KINDEXC<br>
Searches a character e Removes specific characters from a character string KCOUNT Returns the number of double-byte characters in a string KINDEX Searches a character expression for a string of characters Searches a character expression for specific characters KLEFT Left aligns a SAS character expression by removing unnecessary leading DBCS blanks and SO/SI KLENGTH Returns the length of an argument<br>KLOWCASE Converts all letters in an argument<br>KREVERSE Reverses a character expression<br>KRIGHT Right aligns a character expression KLOWCASE Converts all letters in an argument to lowercase<br>KREVERSE Reverses a character expression Right aligns a character expression by trimming trailing DBCS blanks and SO/SI KSCAN Selects a given word from a character expression<br>KSTRCAT Concatenates two or more character strings KSTRCAT Concatenates two or more character states as user and argument<br>
KSUBSTRB Extracts a substring from an argument<br>
KTRANSLATE Replaces specific characters in a character<br>
KTRIM Removes trailing DBCS blanks and SC KSUBSTRB Extracts a substring from an argument based on byte position KTRANSLATE Replaces specific characters in a character expression Removes trailing DBCS blanks and SO/SI from character expressions KTRUNCATE Sions<br>
KTRUNCATE Truncates a numeric value to a specified length<br>
KUPCASE Converts all single-byte letters in an argument to<br>
KUPDATE Inserts, deletes, and replaces character value controlled the state of the sta KUPCASE Converts all single-byte letters in an argument to uppercase KUPDATE Inserts, deletes, and replaces character value contents Inserts, deletes, and replaces character value contents based on byte unit KVERIFY Returns the position of the first character that is unique to an expression

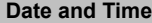

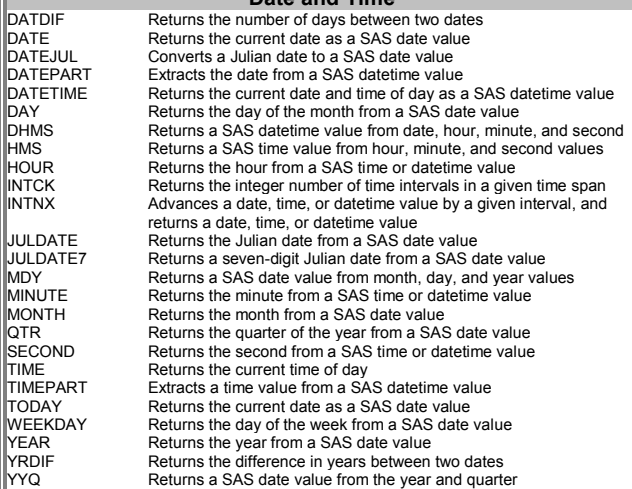

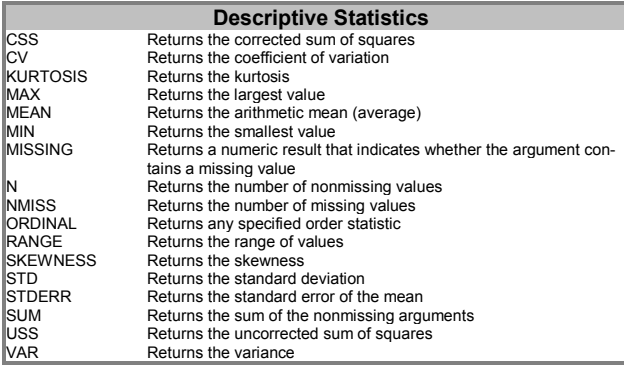

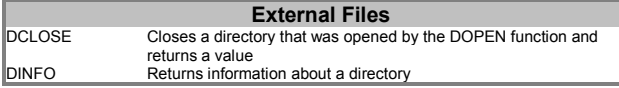

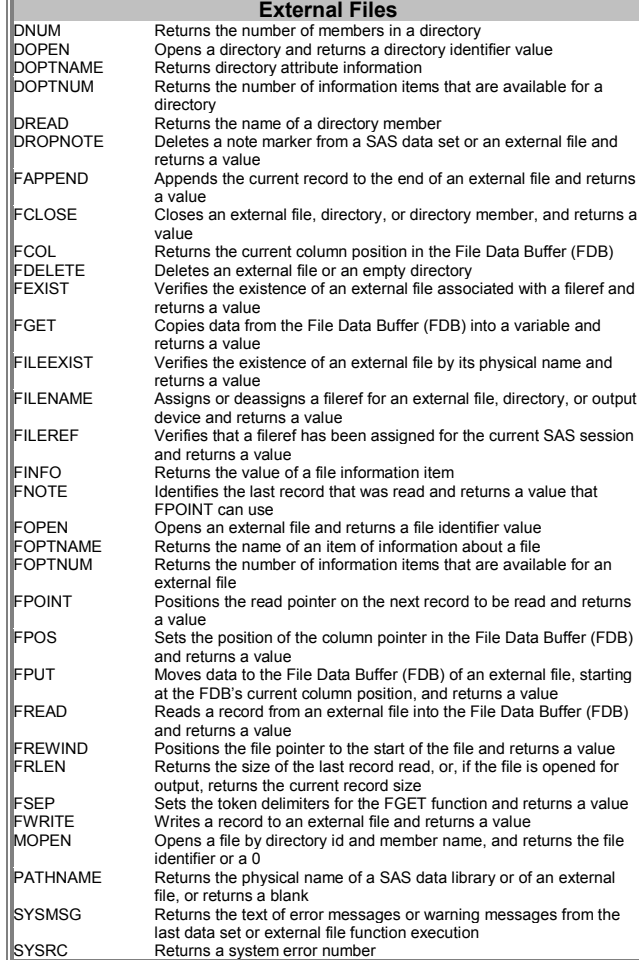

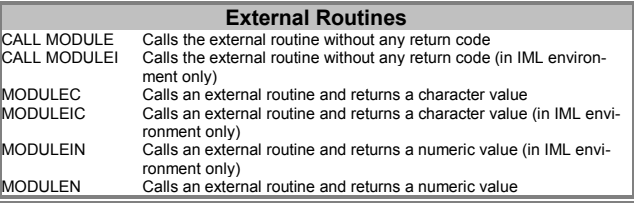

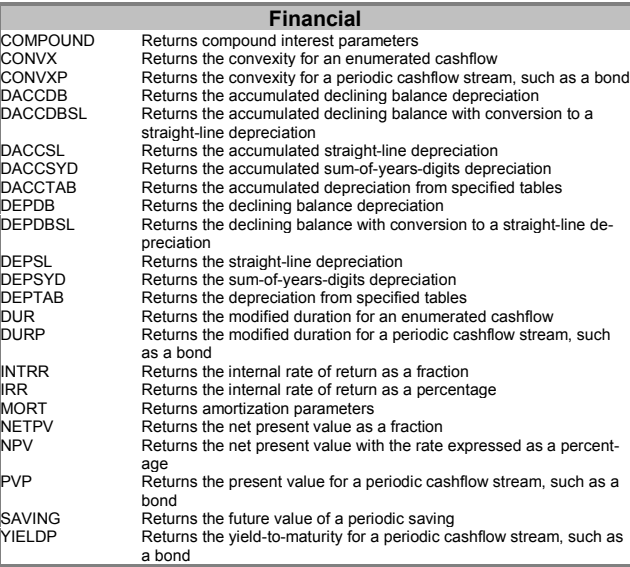

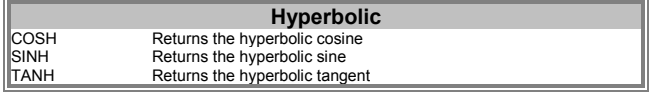

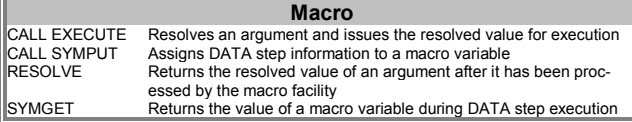

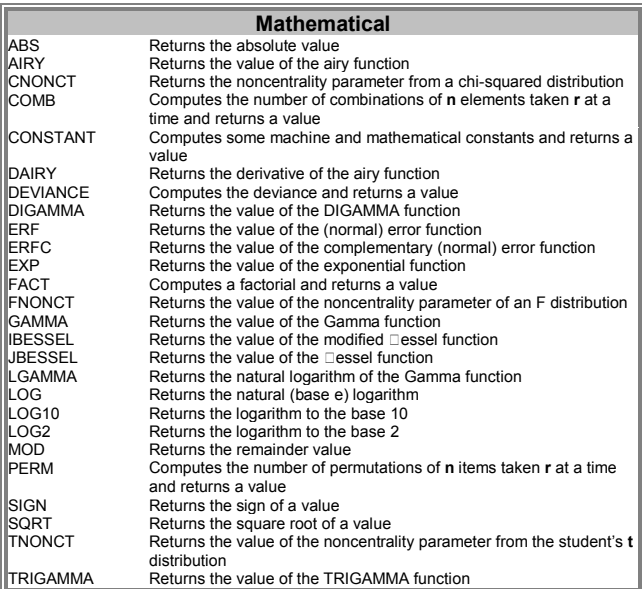

### **Probability**

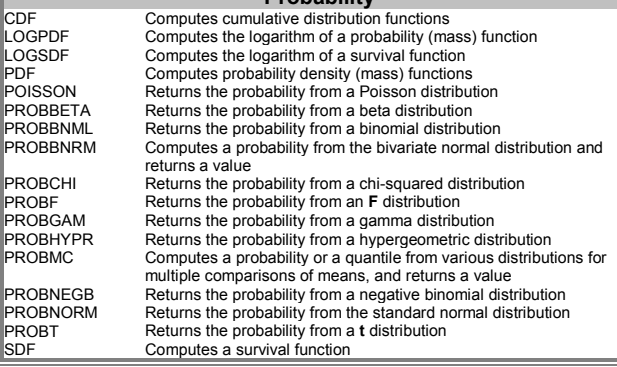

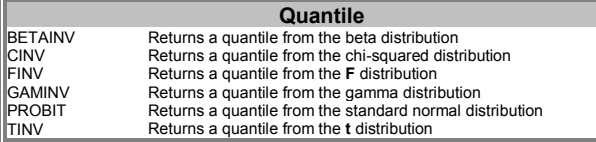

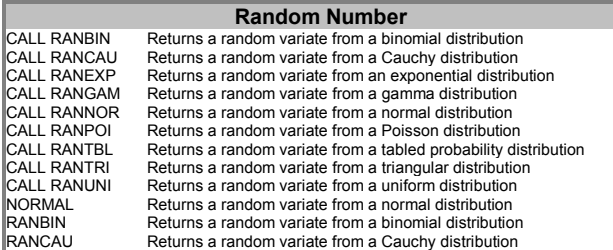

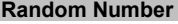

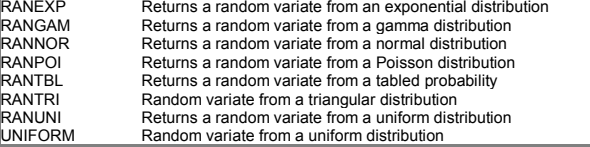

#### **SAS File I/O**

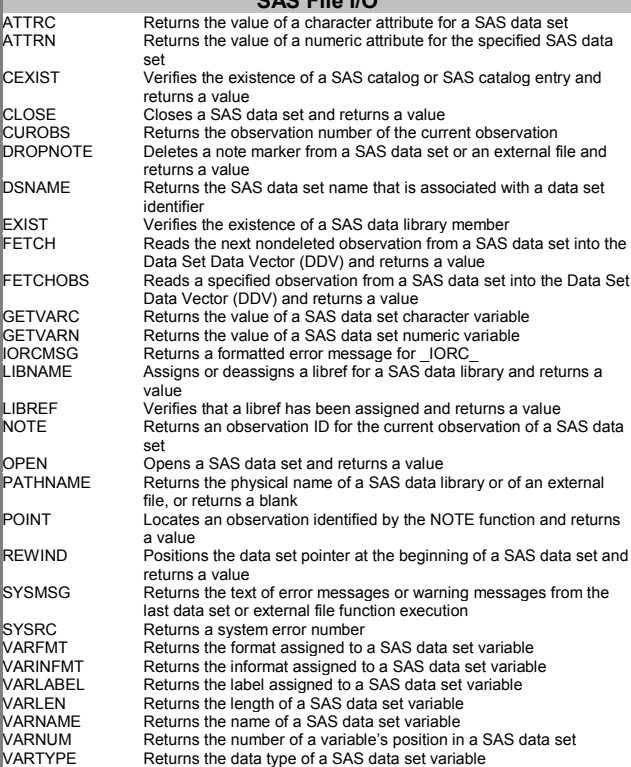

### **Special**

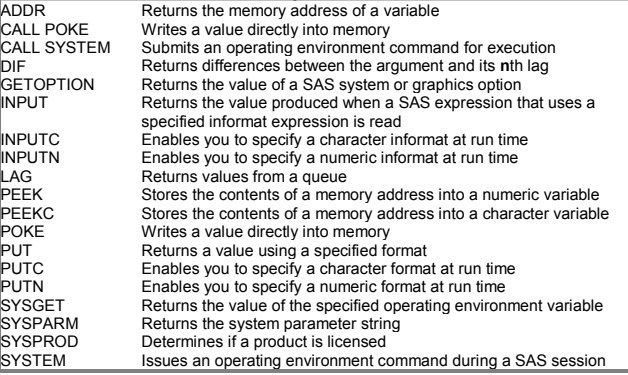

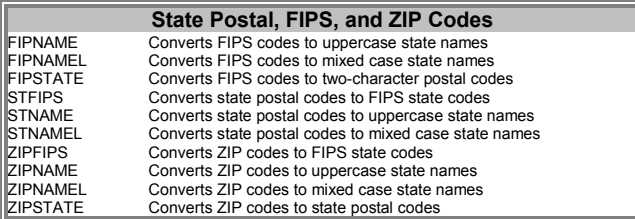

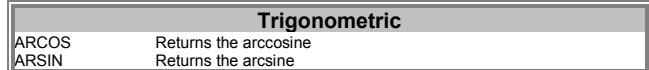

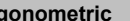

**Trigonometric**<br>
ATAN Returns the arctangent<br>
COS Returns the cosine<br>
SIN Returns the sine<br>
TAN Returns the tangent

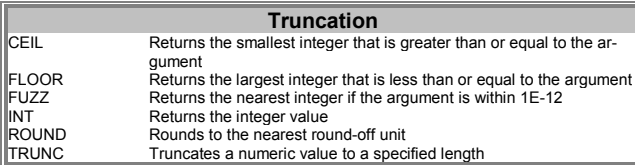

### **Variable Control**

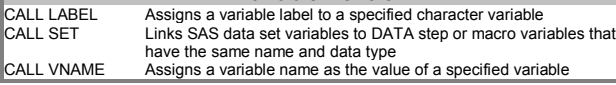

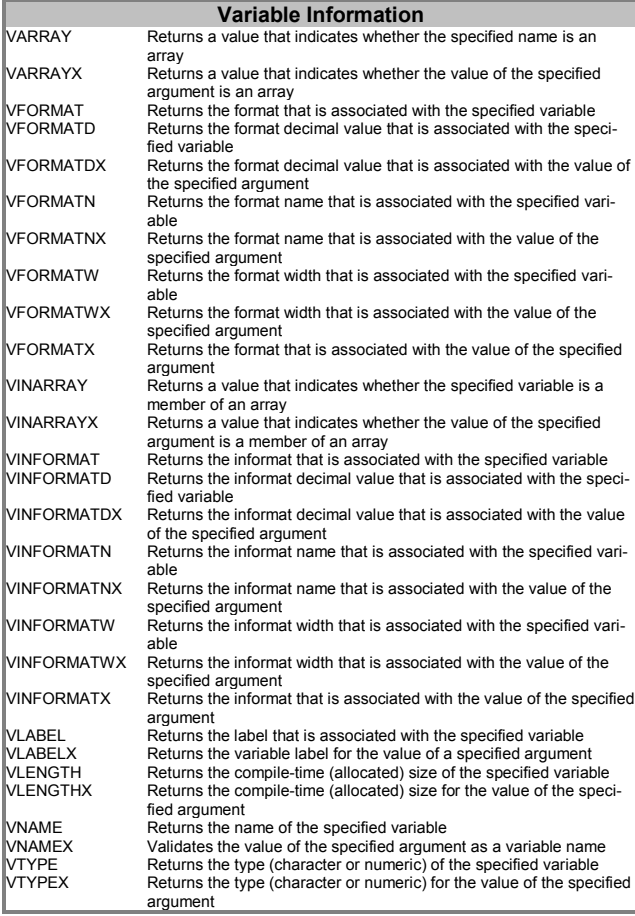

## **Web Tools**

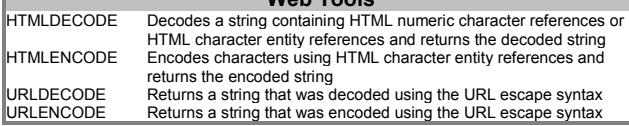